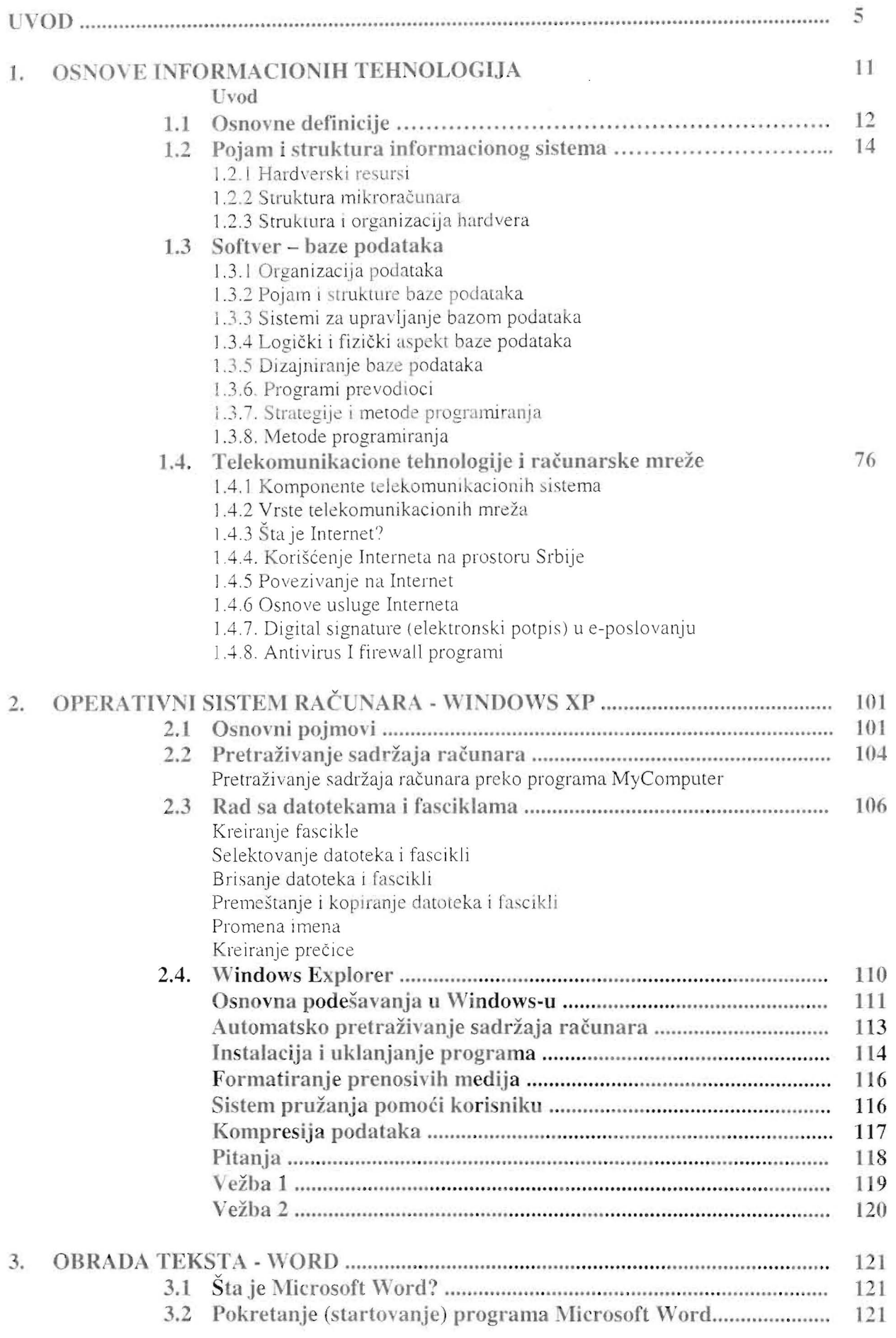

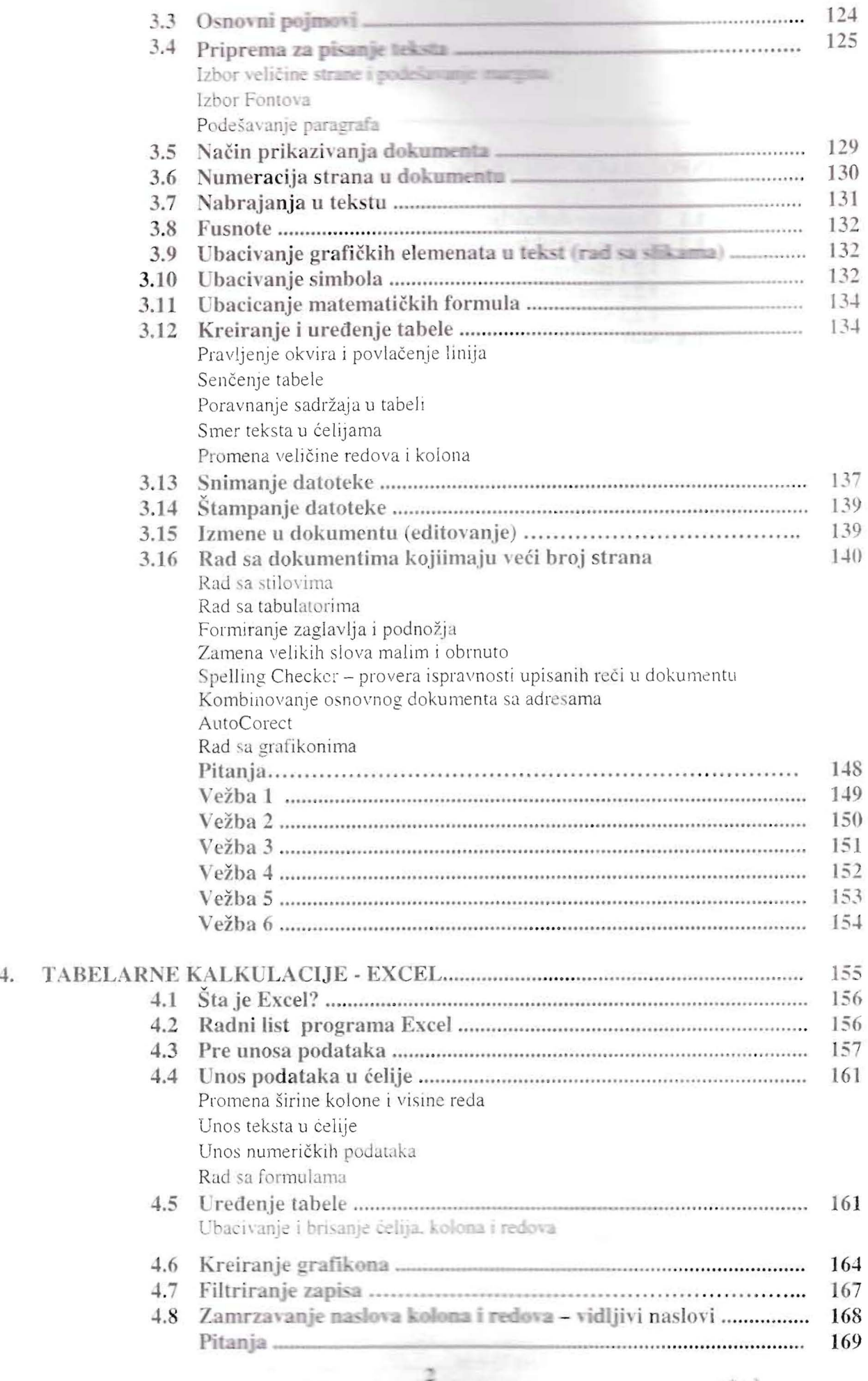

÷

Copyright © 2004 European Computer Driving Licence Foundation Ltd.

 $\begin{matrix} \star \star \star \star \\ \star \text{ECDL} \star \\ \star \star \\ \star \star \star \end{matrix}$ 

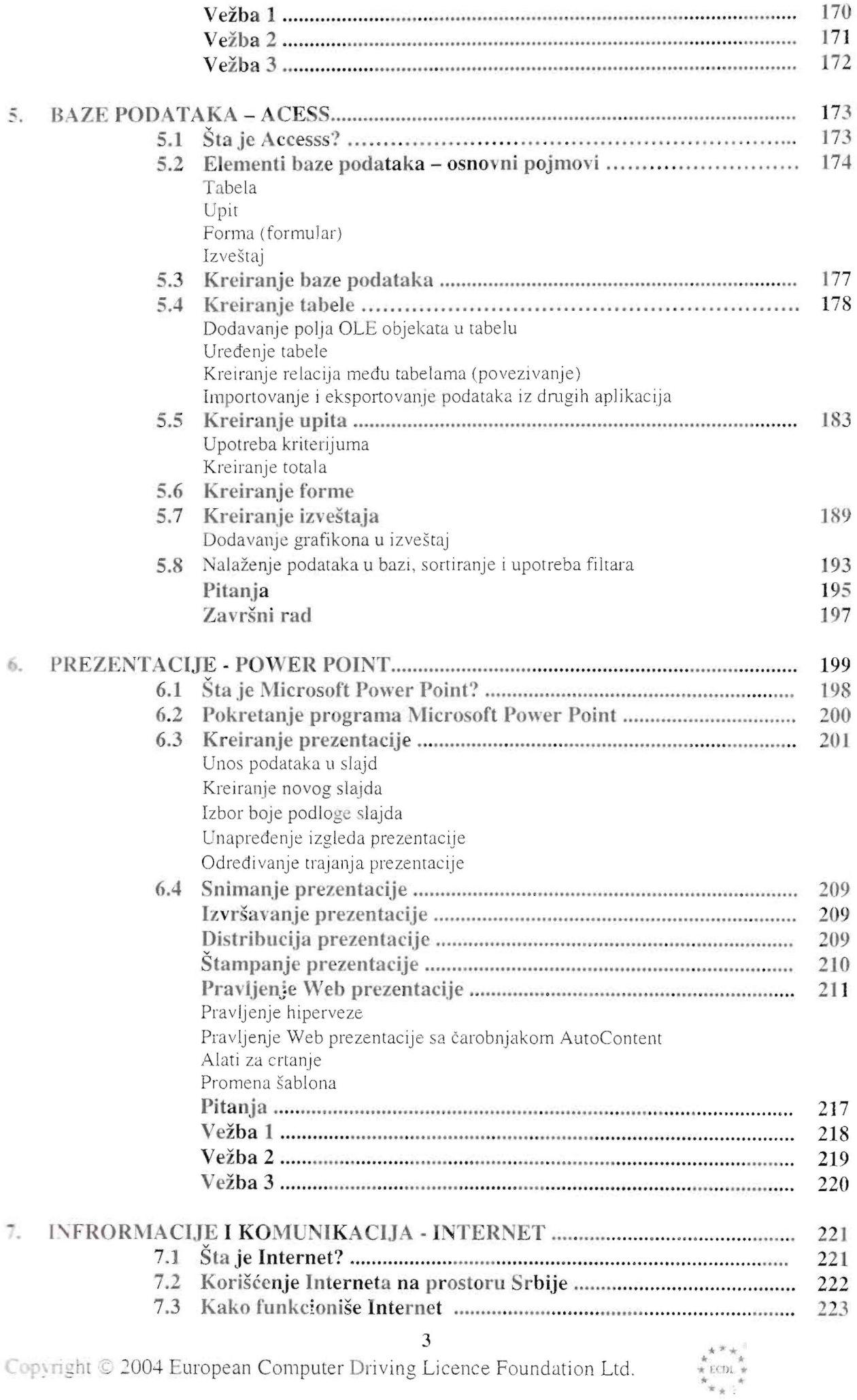

Copyright © 2004 European Computer Driving Licence Foundation Ltd.

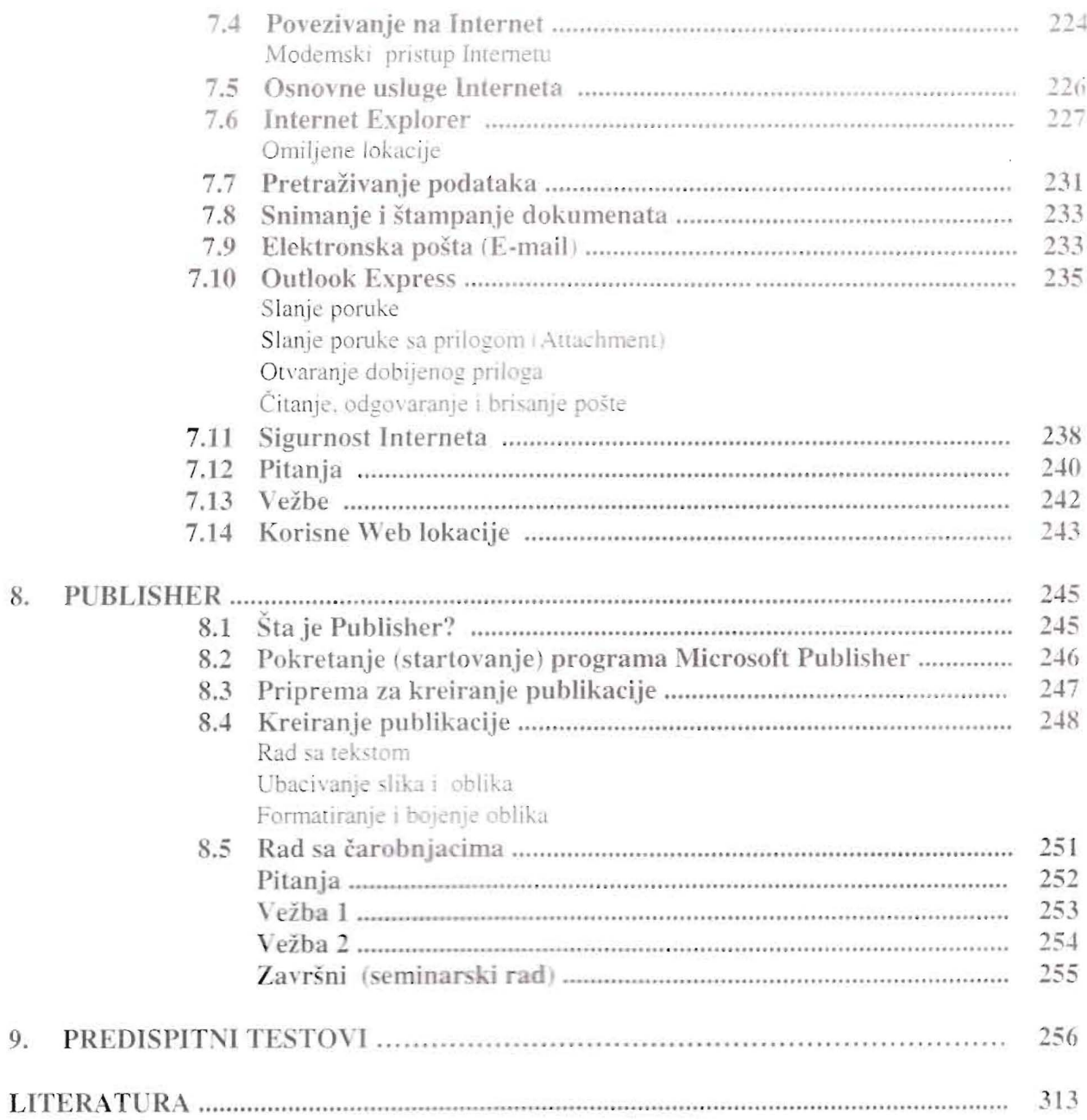

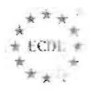

 $\boldsymbol{4}$